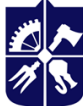

# **НАЗВА КУРСУ**

# **Робоча програма навчальної дисципліни (Силабус)**

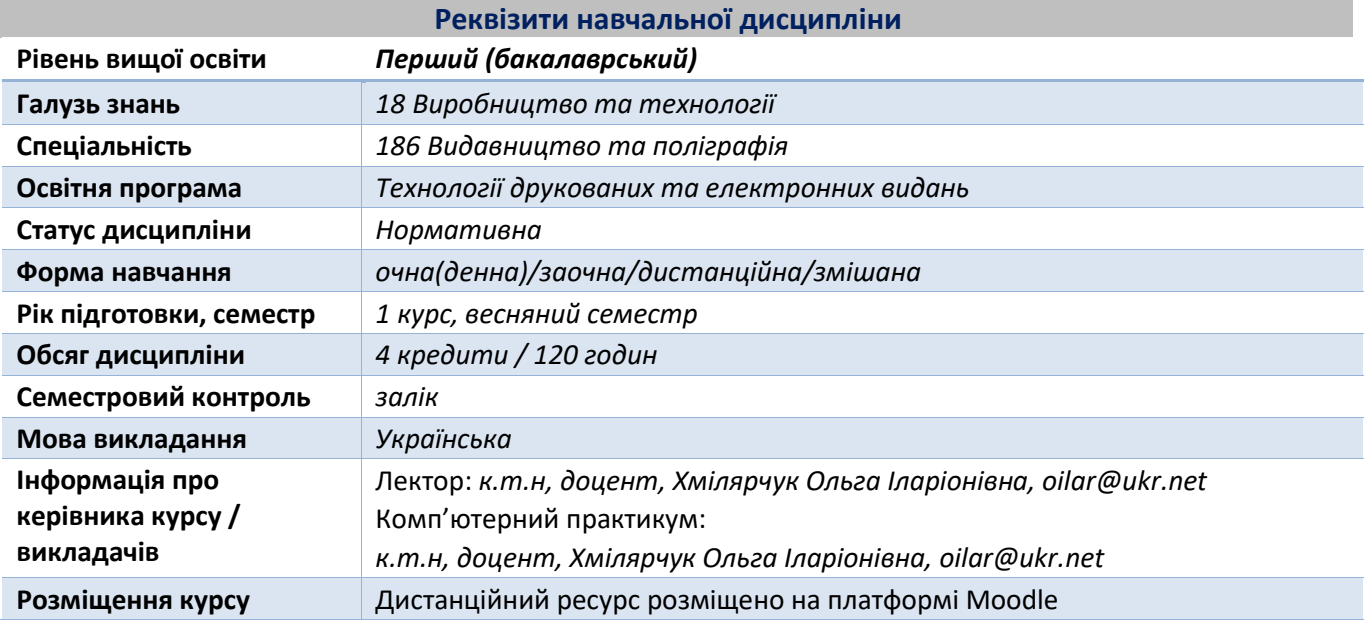

**Програма навчальної дисципліни**

# **1. Опис навчальної дисципліни, її мета, предмет вивчання та результати навчання**

Програма курсу "Прикладна комп'ютерна графіка" охоплює основні поняття інженерної та комп'ютерної графіки, правила виконання креслень згідно стандартів на комп'ютері, оформлення креслень, вимоги до виконання графічних примітивів, створення тривимірних моделей.

Метою дисципліни "Прикладна комп'ютерна графіка" є вивчення теоретичних основ виконання креслень, засвоєння їх на практиці, виконання креслень за допомогою комп'ютерної техніки.

Згідно з вимогами освітньо-професійної програми студенти після засвоєння навчальної дисципліни мають продемонструвати такі результати вивчення:

*знання:* формати, що використовуються для виконання креслень; вимоги до оформлення креслень; правила виконання креслень; основні програми інженерної графіки; принципи виведення зображення на паперовий носій; основні команди AutoCAD, T-flex.

*вміння:* застосовувати основний перелік команд AutoCAD, T-flex при виконанні креслень; аналізувати доцільність використання команд; виконувати виведення готового креслення на паперовий носій.

*досвід* створення двовимірних креслень та тривимірних моделей.

### **2. Пререквізити та постреквізити дисципліни**

Дисципліна пов'язана з фундаментальними дисциплінами «Вища математика», «Фізика», «Інженерна графіка. Знання, отримані студентами в процесі вивчення, успішно можуть використовуватися при вивченні спеціальних дисциплін, під час курсового і дипломного проектування, науково-дослідних роботах, а також у подальшій виробничій діяльності.

### **3. Зміст навчальної дисципліни**

Тема 1. Розвиток комп'ютерної графіки.

- Тема 2. Загальні вимоги до розробки креслень та супроводжуючої документації.
- Тема 3. Основні поняття програмного пакету AutoCAD.
- Тема 4. Створення та редагування графічних примітивів (AutoCAD).
- Тема 5. Нанесення розмірів. Оптимізація роботи з складними кресленнями (AutoCAD).
- Тема 6. Тривимірний простір AutoCAD.
- Тема 7. Основні поняття T-flex. Створення/редагування графічних примітивів T-flex.
- Тема 8. Тривимірний простір T-flex.
- Тема 9. Візуалізація тривимірних моделей.

Тема 10. Підготовка до друку готових креслень.

# **4. Навчальні матеріали та ресурси**

- 1. Інженерна та комп'ютерна графіка: Підручник / В. Є. Михайленко, В. М. Найдиш, А. М. Підкопитов, І. А. Скидан. – К.: Вища школа, 2000. – 342 с.:іл.
- 2. Соколова Т. Ю. AutoCAD 2010. Учебный курс. СПб.: Питер, 2010. 560 с.
- 3. Хмілярчук О. І. Інженерна та комп'ютерна графіка. Комп'ютерна графіка. Методичні вказівки до комп'ютерного практикуму. – К.: ВПК «Політехніка», 2011. – 36 с.
- 4. Хмілярчук О. І. Інженерна та комп'ютерна графіка. Комп'ютерна графіка. Двовимірне проектування. Методичні вказівки до самостійної роботи. – К.: ВПК «Політехніка», 2011. – 44 с.
- 5. Хмілярчук О. І., Золотухіна К. І. Прикладна комп'ютерна графіка. Практикум: навч. посібн. К.: КПІ ім. І. Сікорського, 2018. – 101 с.
- 6. T-FLEXCAD. Двухмерное проектирование и черчение / Руководство пользователя. М.: АО «Топ системы», 2016. – 671 с.
- 7. T-FLEXCAD. Трехмерное моделирование / Руководство пользователя. М.: АО «Топ системы»,  $2016. - 506$  c.
- 8. Засоби мережі Інтернет: електронні видання, відеоматеріал

# **Навчальний контент**

#### **5. Методика опанування навчальної дисципліни (освітнього компонента)**

За кредитним модулем передбачені лекційні заняття, а також комп'ютерні практикуми згідно навчального та робочого навчального планів.

Мета занять комп'ютерного практикуму закріпити окремі теоретичні положення з виконання креслеників та тривимірного моделювання виконанням певних відповідно сформульованих завдань за відповідною темою та набуття студентами умінь їх практичного застосування.

Виконання занять комп'ютерного практикуму дає можливість поглибити теоретичні знання з дисципліни, а також опанувати практичні навички з правил побудови креслеників.

#### **6. Самостійна робота студента**

Виконання індивідуального завдання, а саме графічної роботи, має на меті закріплення навичок роботи з програмним забезпеченням. Виконується студентом самостійно.

За індивідуальним завданням студенти працюють над графічною роботою, що підсумовує отримані знання вміння і навички роботи в програмах інженерної графіки. Для кожного студента передбачено варіант завдання. Загалом студенту надається креслення, згідно якого передбачено:

- 1. Створення тривимірної моделі.
- 2. Створення необхідних видів і розрізів.
- 3. Оформлення проекцій на відповідному форматі.
- 4. Друк та захист графічної роботи.

Вимоги до виконання, порядок виконання та захисту графічної роботи, методику оцінювання та варіанти завдань надано у відповідних методичних вказівках.

# **Політика та контроль**

# **7. Політика навчальної дисципліни (освітнього компонента)**

Захист робіт відбувається за окремими білетами. Перелік робіт, що захищаються, наведено в розділі рейтингова система оцінювання.

Передбачено проведення трьох контрольних робіт для зрізу знань студентів: письмова робота та контрольне опитування до першої атестації, контрольне опитування за тривимірним простором на другу атестацію.

#### **8. Види контролю та рейтингова система оцінювання результатів навчання (РСО)**

Рейтинг студента з дисципліни складається з балів, що він отримує за:

- 1) виконання та захист 6 практичних робіт (комп'ютерний практикум);
- 2) три контрольні роботи протягом семестру;
- 3) дві самостійні роботи;
- 4) графічну роботу;

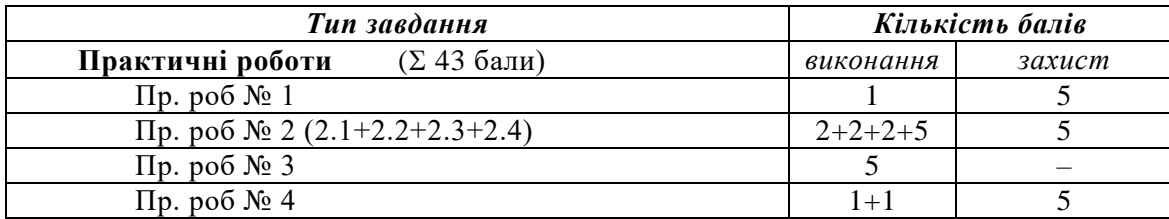

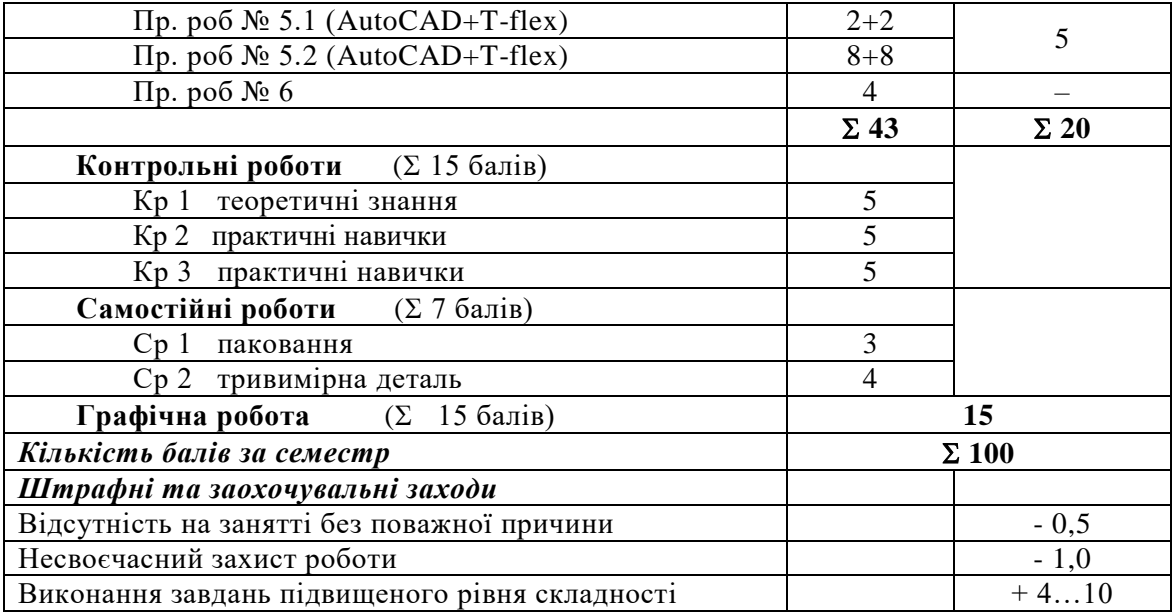

За використання чужих робіт і завдань, як своїх (плагіат), відсутність без поважних причин на трьох і більше заняттях, несвоєчасне виконання завдань, студенту можуть бути нараховані штрафні бали (до 10 балів).

Необхідною умовою отримання залікової оцінки з дисципліни є виконання всіх робіт комп'ютерного практикуму, виконання розрахунково-графічної роботи та рейтинг студента не менше 60 балів.

*Таблиця відповідності рейтингових балів оцінкам за університетською шкалою:*

| Кількість балів           | Оцінка       |
|---------------------------|--------------|
| 100-95                    | Відмінно     |
| 94-85                     | Дуже добре   |
| 84-75                     | Добре        |
| 74-65                     | Задовільно   |
| 64-60                     | Достатньо    |
| Менше 60                  | Незадовільно |
| Не виконані умови допуску | Не допущено  |

# **Робочу програму навчальної дисципліни (силабус):**

**Складено** к.т.н, доцент, Хмілярчук Ольга Іларіонівна, oilar@ukr.net **Ухвалено** кафедрою Технологій поліграфічного виробництва(протокол № 11 від 24.06.21)

**Погоджено** Методичною комісією факультету (протокол № 6 від 26.06.21)